# $\frac{1}{3}$ Digitally Preserving Music Performance History and Sharing the Legacy among the Community

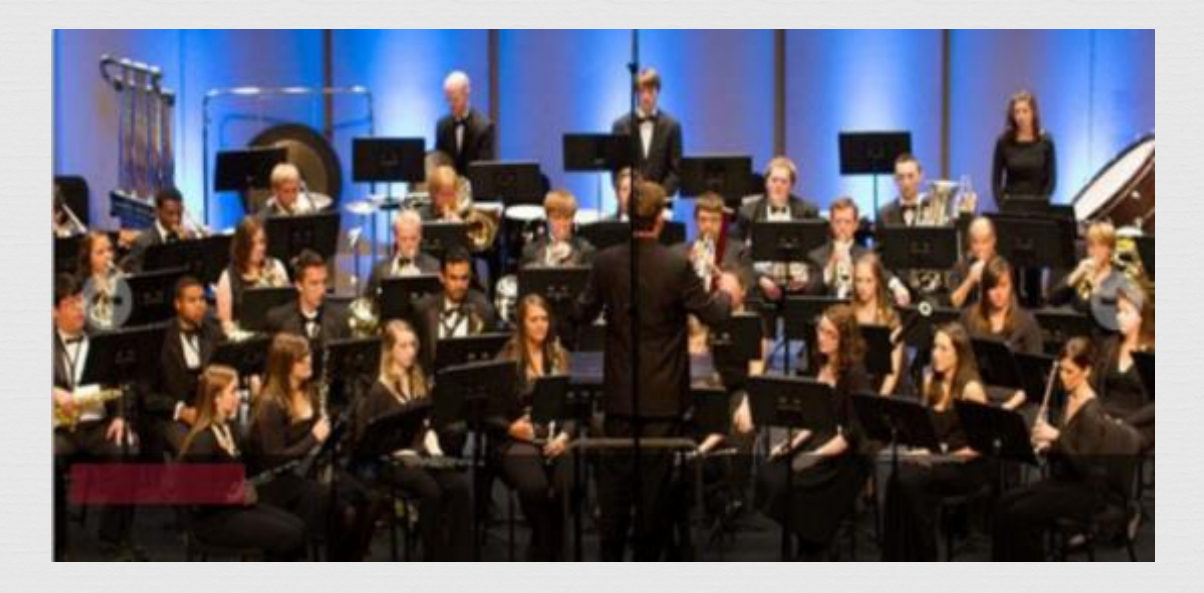

SEMLA 2015 Annual Meeting Athens, GA October 30, 2015

Tim J. Zou & Rachel Paul University of Arkansas Libraries

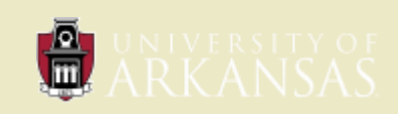

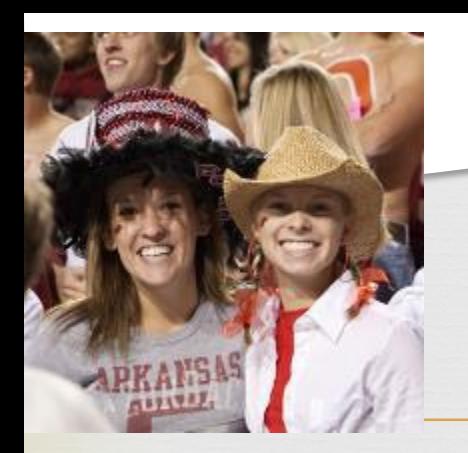

The U of A Context

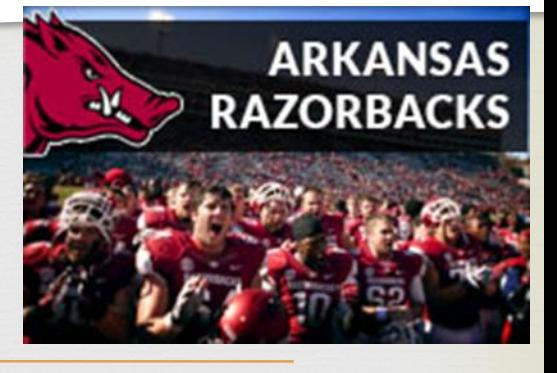

- a research I, land-grant institution
- $\triangleright$  enrollment over 26,754
- $\triangleright$  major provider of graduate-level instruction in the state
- $\triangleright$  over 214 degree-granting programs and 17 graduate certificate programs
- $\triangleright$  1,203 faculty
- **► 2,935 professionals and researchers**
- $\triangleright$  rapid growth with increasing number of online courses

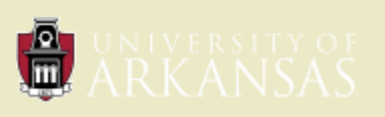

### Music Program & Facilities

- $\triangleright$  over 300 students
- $\geq$  38 faculty members
- $\geq 11$  areas of studies

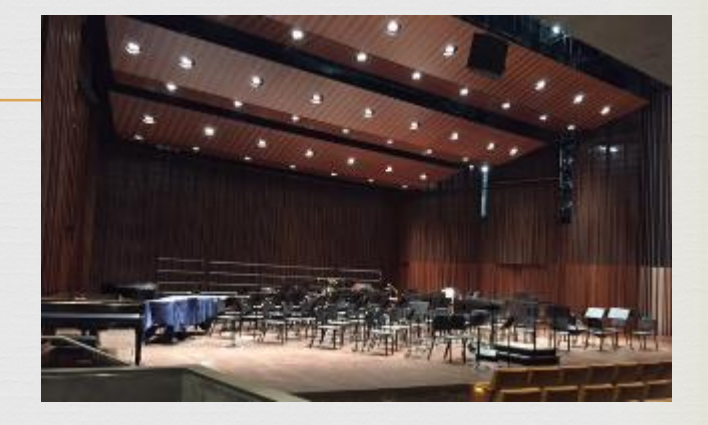

- $\triangleright$  degrees at the baccalaureate and graduate levels
- $\triangleright$  ensembles: band, symphonic orchestra, chamber, choir, jazz, and more.
- $\triangleright$  2 concert halls:
	- Stella Boyle Smith Concert Hall (200 seats)
	- Faulkner Performing Arts Center (600 seats)

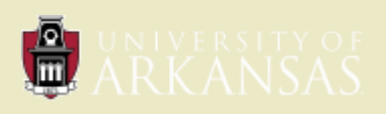

### Archival History: When, Where, Who

 $C<sub>3</sub>$ 

- Pioneers: Phi Mu Alpha Sinfonia students
	- Recorded campus concerts
	- Worked at PAM
- Transitioned to PAM in 1980s
	- Recorded on cassette tape and then CD
	- Until 2011 then started with WAV file format
	- Library was challenged to come up with a new structure to archive and make content accessible to the community

 $\triangleright$  Became part of the IR - 2013 groundwork done

• Collaboration– university archives, technical services, and PAM by Allen, Kulczak, and Lennertz

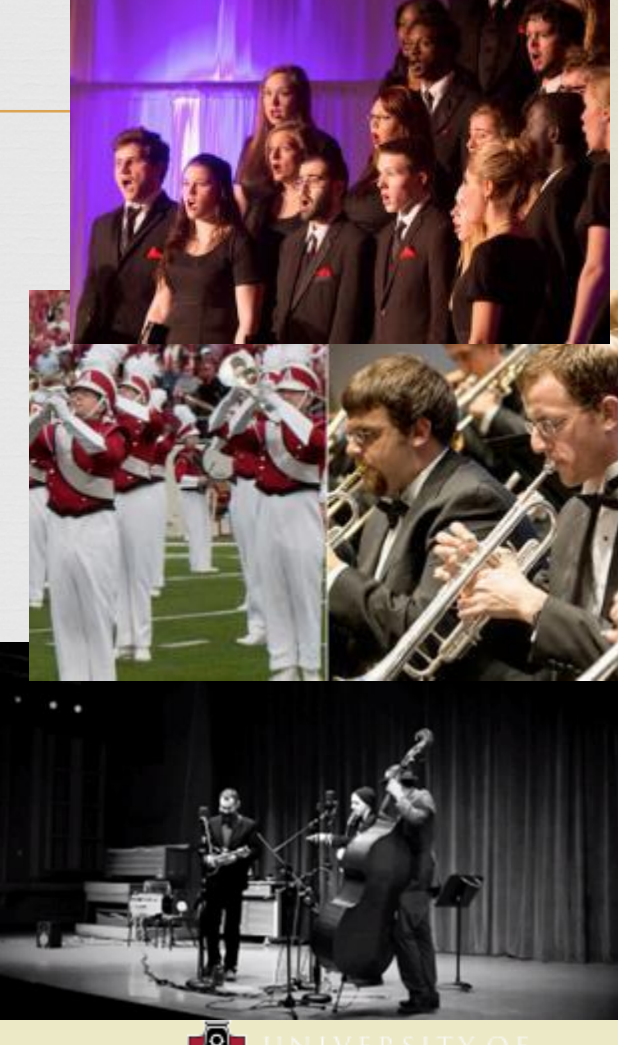

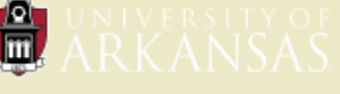

### Fitting into a New Landscape

 $C<sub>3</sub>$ 

 Toward a digital archive, the UofA digital repository ▶ Collaborative efforts across campus  $\triangleright$  Discoverability and accessibility

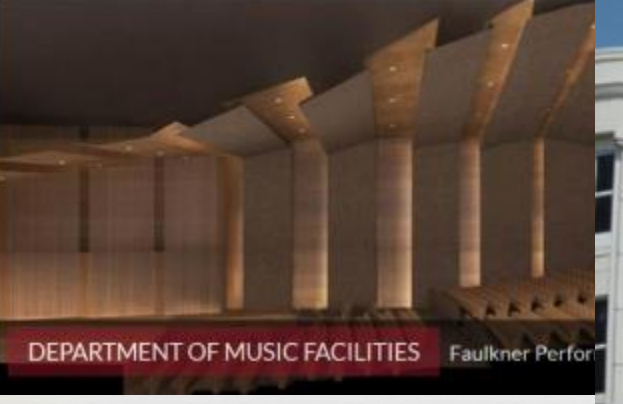

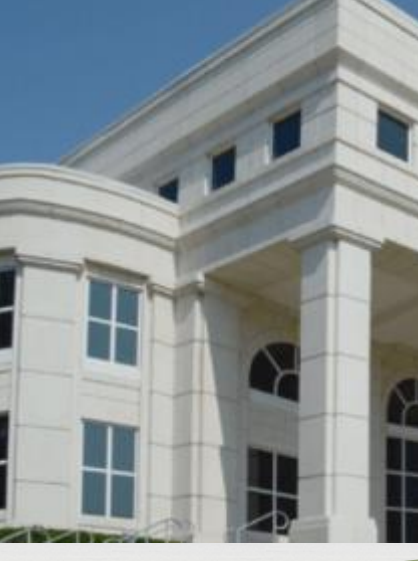

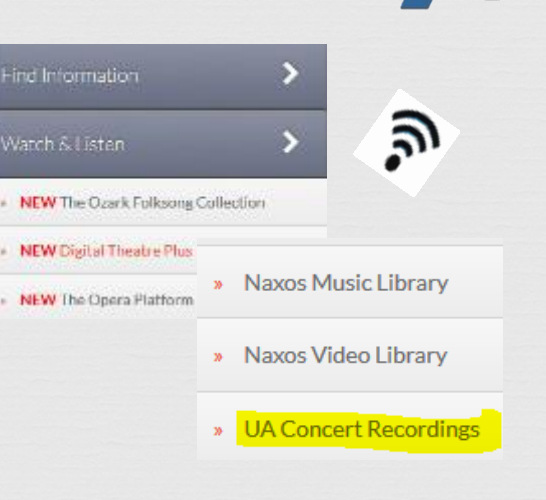

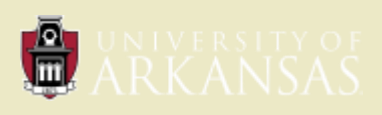

### Content Management and Metadata

 $C<sub>3</sub>$  Master files, format, and standards Metadata creation and transfer on Hosting of files User interfaces University Archives Collection A Collection B Concert Recordings Islandora

Recording, tagging, forwarding files Cataloging, Description, metadata creation, Access points and search interfaces Dept. of Music PAM ILS

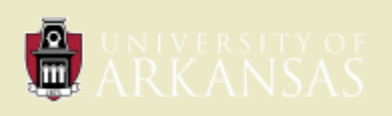

### Behind the Scenes: Establishing procedures

- $\triangleright$  Recordings made by the Dept. of Music from 2 concert halls
- $\triangleright$  Files saved in WAV format and sent via DropboxIT
- Quality Control
	- Music Dept. -- graduate students/recording engineers
		- Zoom recorder sound checks prior to performance
		- Shure microphones
	- ❖ PAM-- concert recordings cataloger
- All files to be processed for streaming must have copyright consent form

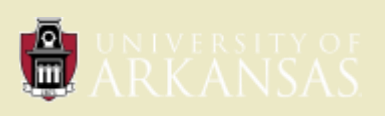

# Cataloging with MODS

- MODS metadata created In XML Notepad
- MODS elements
	- i. titleInfo
	- ii. name
	- iii. typeOfResource (sound recording) no sub-elements
	- iv. tableOfContents ([Track 01]. Song title / Composer, etc.) no subelements = 505
	- v. originInfo
	- vi. Note no sub-elements = 500 if present
	- vii. subject
	- viii. Location
	- ix. recordInfo

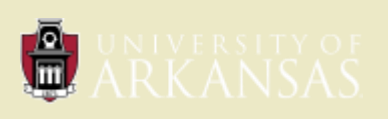

# MODS -- continued

- MODS sub-elements used
	- i. Title yyyy-mm-dd
	- ii. Subtitle [Concert recording] = 245 in Sierra
	- iii. nameType (to distinguish corporate, i.e., UofA official groups, and personal, i.e. performers) Always 110 for University of Arkansas, Fayetteville.|bDept. of **Music**
	- iv. namePart (Last Name, First Name) = 700 in Sierra
	- v. role
	- vi. roleTerm type (Role baritone, for example) = 700 |e in Sierra
	- vii. dateIssued (yyyy-mm-dd this is the date the concert was recorded)  $= 518$  in Sierra
	- viii. topic (ex: Voice recital or Studio recital) = 690 in Sierra
	- ix. url (link to the concert folder in Islandora) = 856 in Sierra
	- x. shelfLocator (CCD yymmdd call number in Sierra) = 099 in Sierra
	- xi. recordOrigin (rlp -- initials of the cataloger)
	- xii. recordCreationDate (yyyy-mm-dd date cataloged)

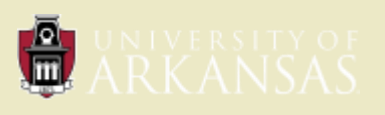

### Example of MODS file

#### W:\Projects\Concert Recordings\Completed Concert Recordings\Fall 2015\151014\20151014.xml

 $D - C$ 

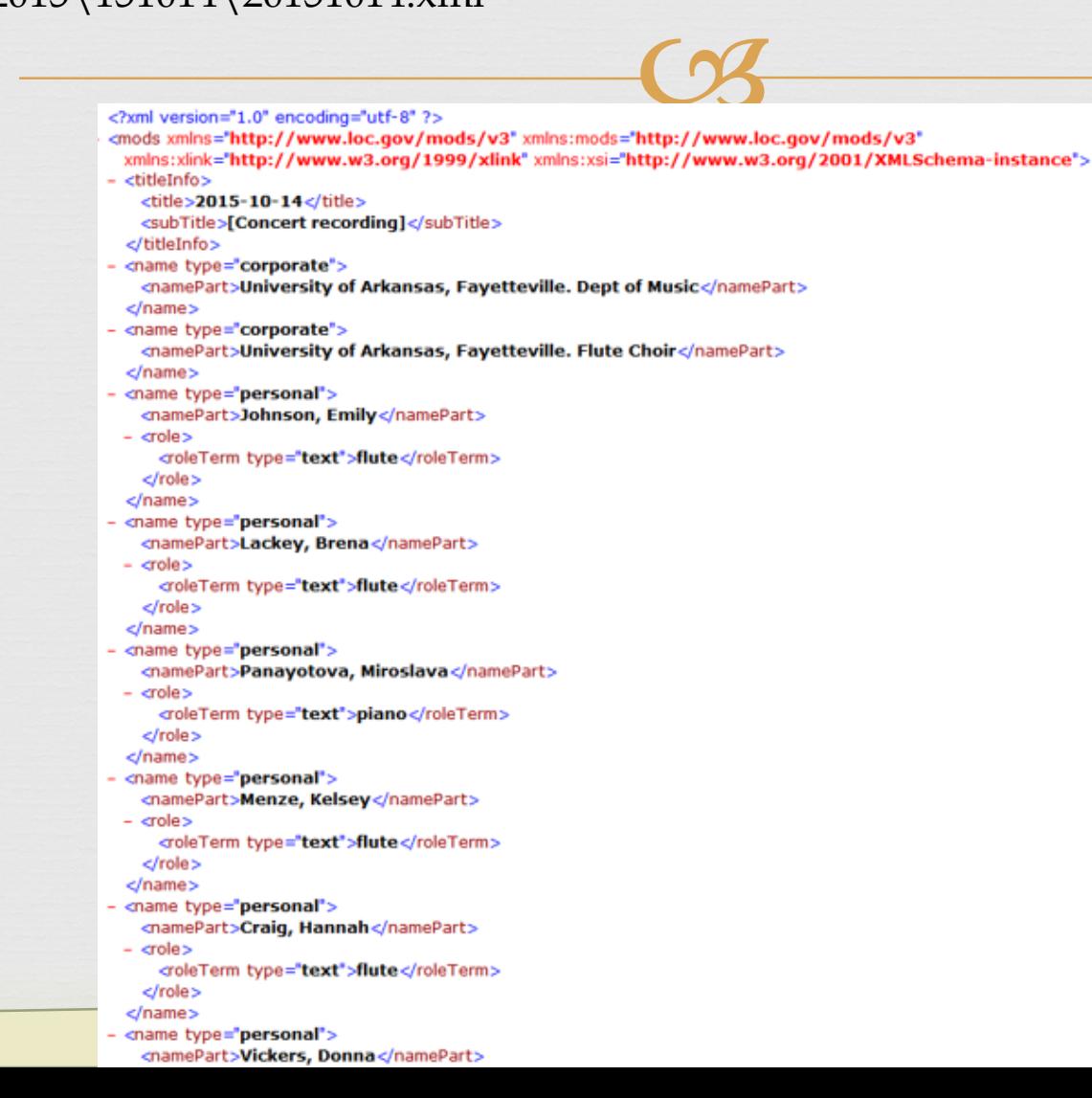

## Convert MODS to MARC

- MODS records uploaded to Islandora along with WAV files of pieces and OCR-readable PDF of the program
- Files converted to MARC with MarcEdit
- $\triangleright$  Batch uploaded to ILS

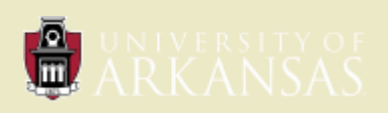

### Convert MODS to MARC

- 1. Save all of the MODS xml files you wish to process in one folder
- 2. Open MarcEdit
- 3. Go to Tools Batch Process Records
- 4. Fill in File Types and Function as shown above
- 5. Click Process button
- 6. MARC files will automatically be saved in your Source file
- 7. To combine all the MARC records into a single file for loading, click "MARCJoin" from the Utilities Dialog window that is already open.
- 8. When the MARCJoin window opens, create a "Destination File" box by clicking on the file icon. In the dialog window, create a file name, making sure the extension is .mrc, and click "Save." (Using a date naming convention will help track the records, e.g. "140411". There is a Concert Recordings folder in \\alexandria\Cataloging\Record Loads.)
- 9. In "Files to Join" navigate to the "processed\_files" folder you just created and open it.
- 10. Select all the files and click "Open."
- 11. Make sure the "Join Individual Files" box is checked and click "Process."
- 12. Look for the confirmation message that MarcEdit has created your file. If so, they are ready to view.

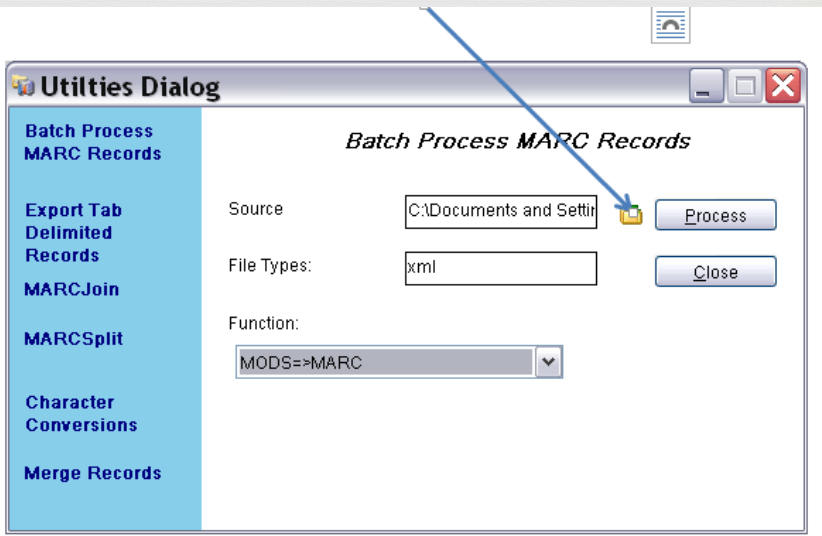

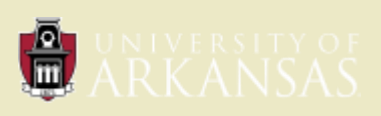

### Into MARC

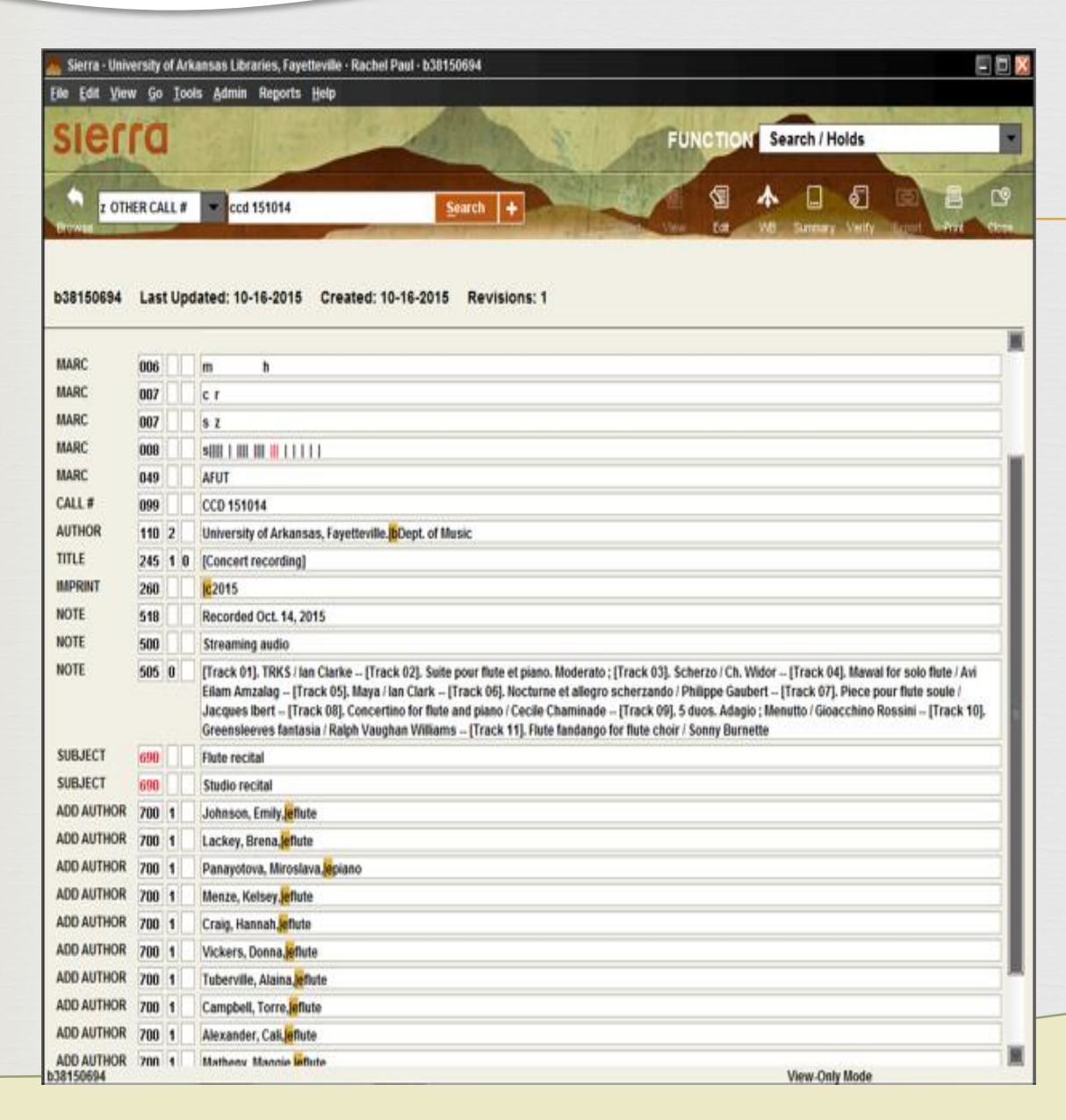

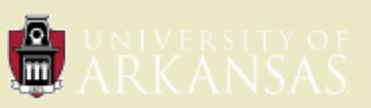

### Front end: Search, Present, and Deliver

 $C<sub>3</sub>$ 

### Library catalog search Bib record

search points:

UNIVERSITY OF<br>ARKANSAS

date of recording

keywords, performers,

**Search for UofA Concert Recordings** 

Search for composer, performer, instrument, or work name:

o anima mea Choose a format::

Streaming Audio v

Performance year (YYYY):

2014

Search Clear Form

Available Online C

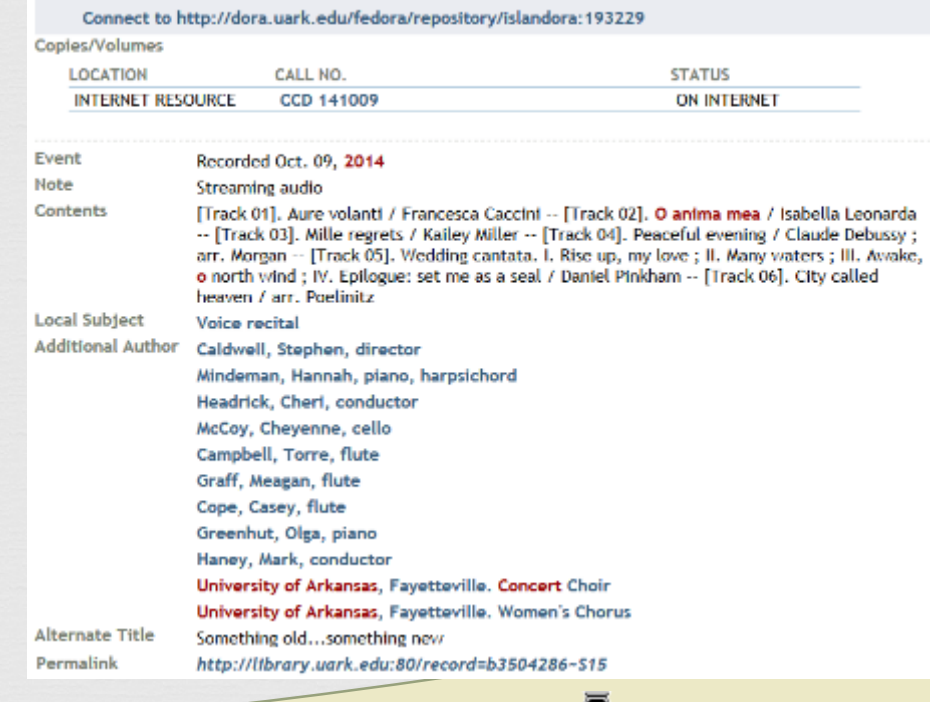

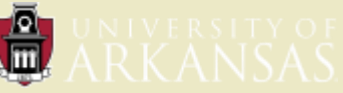

# **Delivery**

 $\heartsuit$ 

Women's Chorus Hannah Mindeman, piano & harpsichord

Francesca Caccini (1587-1630) Aure volanti Cheri Headrick, graduate conductor Cheyenne McCoy, cello Torre Campbell, Meagan Graff, Casey Cope, flutes the Fuerth.

O anima mea\* Cheyenne McCoy, cello Isabella Leonarda (1620-1704)

mille regrets\* Caitlin Georgio, solo Kailey Miller (2014)

Program

ernal ver

**Peaceful Evening** 

Claude Debussy, art. Morgan

\*Premiere Performance

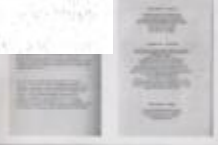

tt Details

[Track 01]

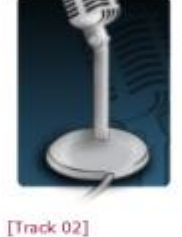

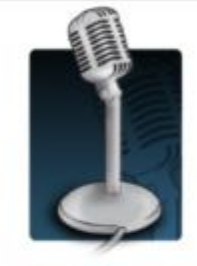

[Track 03]

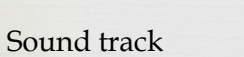

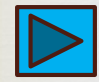

[http://dora.uark.edu/fedora/repository/uark%3A3536](http://dora.uark.edu/fedora/repository/uark:3536)

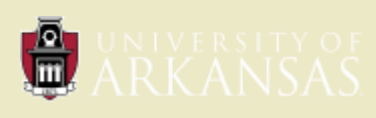

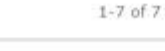

#### Ownership & Copyright  $\mathbf C$  $\boldsymbol{\Theta}$

- $\triangleright$  Senior recitals, faculty recitals, studio recitals, guest recitals
- $\triangleright$  Consent form must be signed by the performers and approved by instructors
- $\triangleright$  Institutional ownership

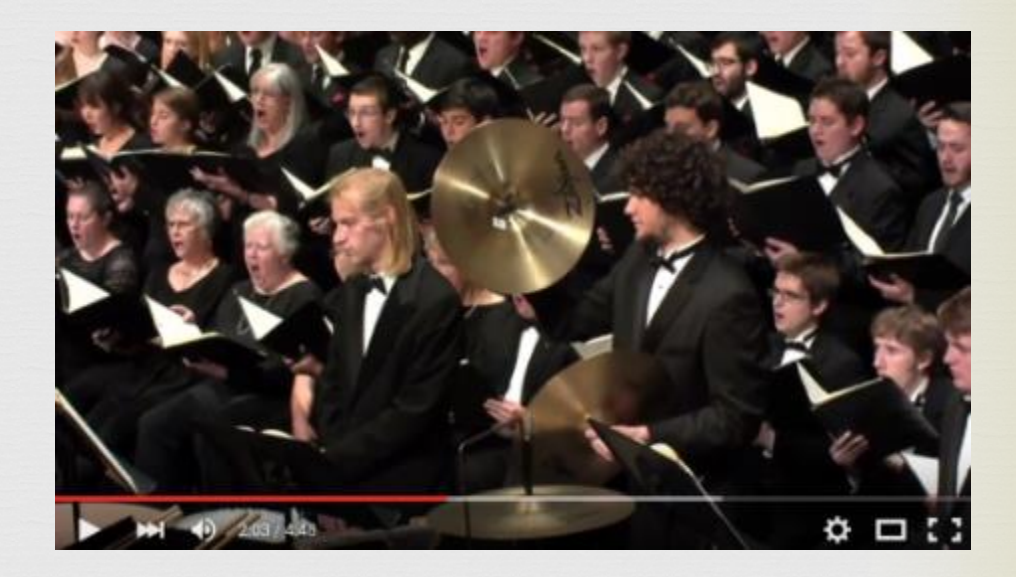

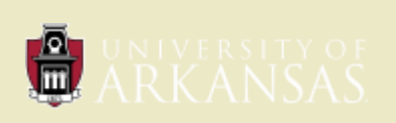

### Copyright Consent Form

COPYRIGHT LICENSE<br>I, hereby grant the Board of Trustees of the<br>University of Arkansas, its legal representatives, assigns, and those acting on its behalf and with its permission, (hereinafter "University"), a non-exclusive, perpetual, fully paidup right and license to copy, distribute, display and otherwise use the transmitted academic work (hereinafter "Work") and to incorporate the Work, in whole or in part. into derivative works for use and distribution.

I understand that I retain all other rights in the Work, including without limitation, the right to copy and distribute the Work.

I hereby release and discharge the University from any claims for liability which I may have resulting from the University's reproduction, display, distribution or other use of the Work

I hereby warrant that I have read this agreement in its entirety before affixing my signature thereto, and I fully understand the contents therein. I further warrant that I am of legal age and connetent to contract in my own name as far as the above is concerned.

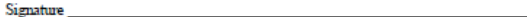

Date Witness

Date of Performance

I do not grant the University Libraries the right to distribute my performance electronically. I understand a copy will be available locally through the University of Arkansas Libraries.

Signature

Date

**Faculty Advisor:** 

I approve the performance which took place on the following date: to be made widely available online.

Faculty Signature

Date

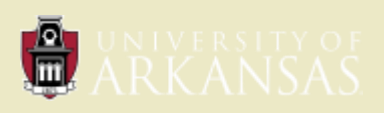

# Challenges & Issues

- $\triangleright$  Further coordination in file production and transmitting
- **► Migration from Islandora to bepress**
- ▶ Pre-2013 recordings on CDs
- Yet to survey performers and end-users for assessment
- $\triangleright$  Search interface and discoverability
- ▶ Video recordings?

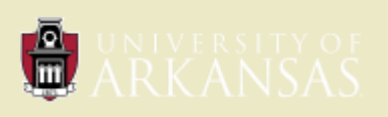

## Sources of Reference

Harbeson, Eric, (2012). Ownership in Institutional Sound Recordings IFLA. Session 148 Copyright Law and Legal Deposit for Audiovisual Materials – Audiovisual and Multimedia with Law Libraries <http://conference.ifla.org/past-wlic/2012/148-harbeson-en.pdf>

Hughes, L. (2004). Digitizing Collections: Strategic Issues for the Information Manager, Facet Publishing, London

IMLS (2002). Status of Technology and Digitization in the Nation's Museums and Libraries: 2002 Report, Institute of Museum and Library Services, Washington, DC.

Kenney, A. and Rieger, O. (Eds) (2000). Moving Theory into Practice: Digital Imaging for Libraries and Archives, Research Libraries Group, Mountain View, CA.

MLA (2007). Legal Impediments to Preservation of and Access to the Audio Heritage of the United States: Recommendations by the Association for Recorded Sound Collections and the Music Library Association. <http://copyright.musiclibraryassoc.org/Resources/AudioPreservationAndAcce

ss>

### Thank You!

 $C<sub>3</sub>$ 

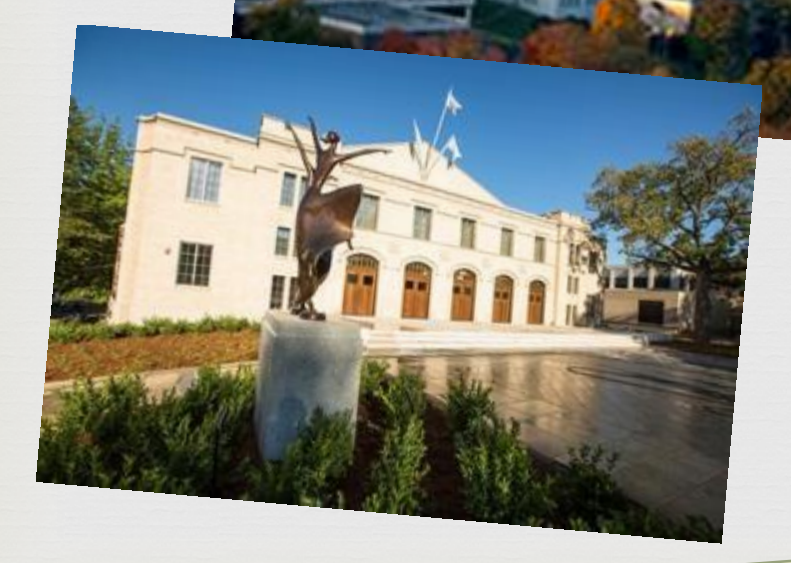

Tim J. Zou, Performing Arts and Media Librarian [tzou@uark.edu](mailto:tzou@uark.edu) University of Arkansas Libraries

Rachel Paul, Performing Arts and Media Supervisor [rip001@uark.edu](mailto:rip001@uark.edu) University of Arkansas Libraries

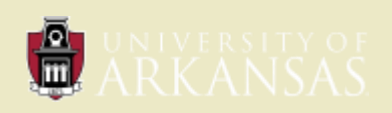